```
I n [ ] : = Length[DeleteFile /@ FileNames["index.html", "C:\\drorbn\\AcademicPensieve\\Album", 2]]
O u t [ ] =
       244
 I n [ ] : = folder =
         "C:\\drorbn\\AcademicPensieve\\Album\\2023.09.30-10.01_Lindsay_and_Peterborough";
      SetDirectory[folder];
       (Interpretation[ImageResize[Import@# , 400], # ]  "") & /@
        FileNames["*.jpg" "*.jpeg" "*.png" "*.mp4"]
```
With Heather.

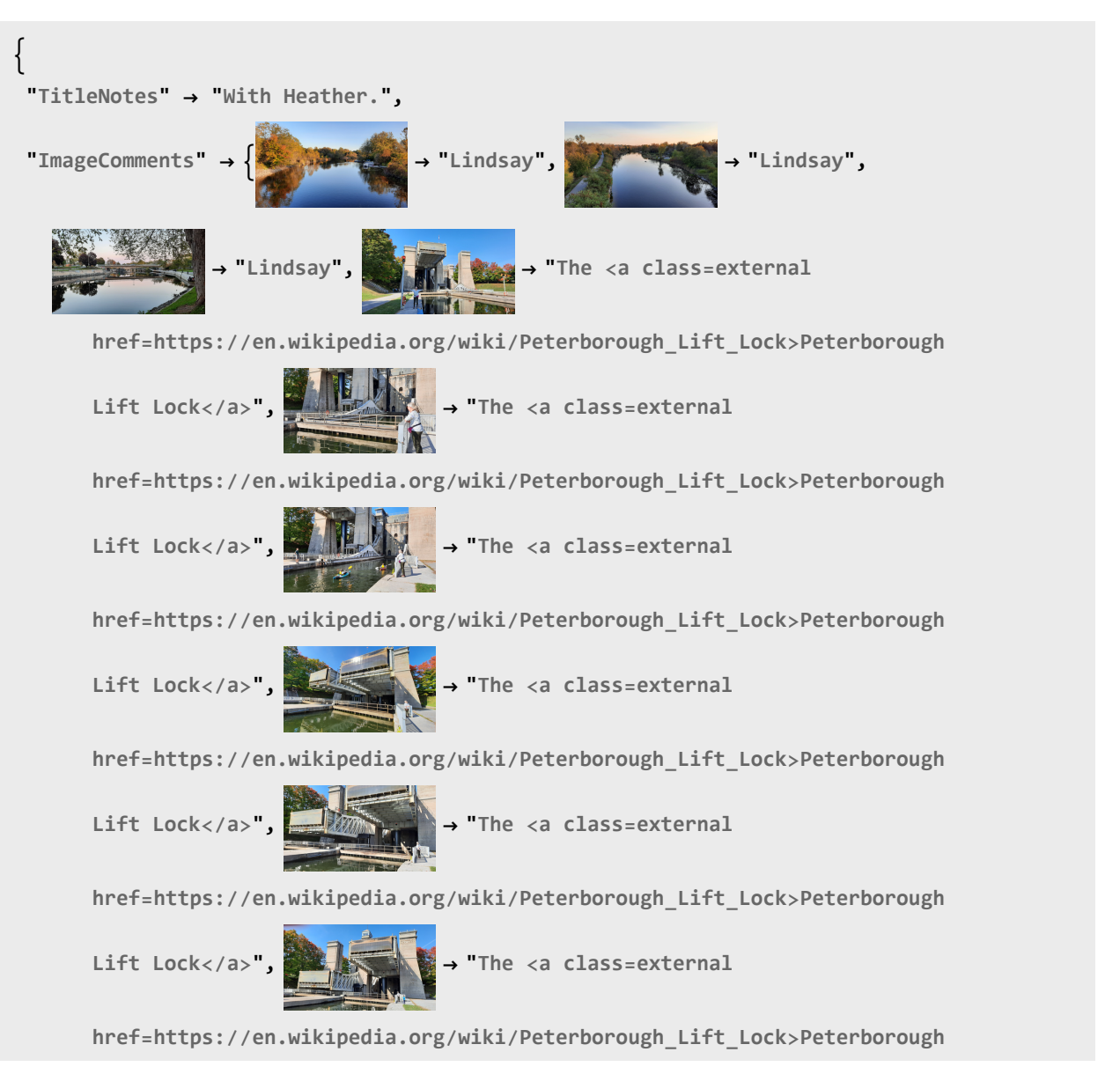

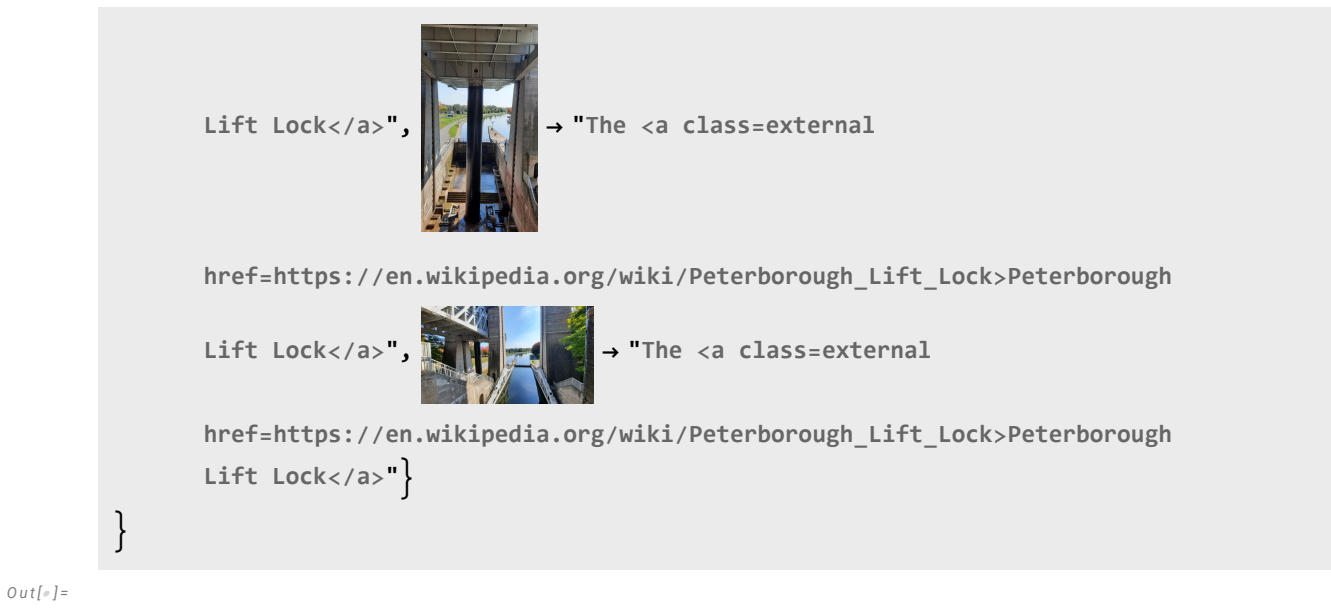

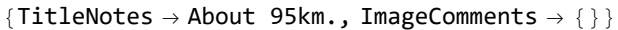